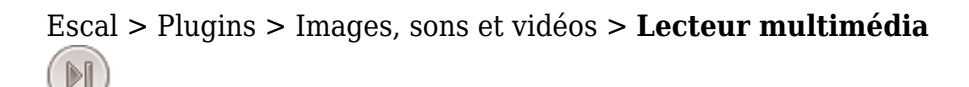

## **Lecteur multimédia**

lundi 15 juin 2015, par [Jean Christophe Villeneuve](https://escal.edu.ac-lyon.fr/spip/spip.php?auteur1)

Tests audios avec les différents lecteurs du plugin ["Lecteur multimedia"](https://contrib.spip.net/Lecteur-Multimedia) :

lecteur **neopplayer** avec

lecteur **dewplayer**

lecteur **eraplayer**

lecteur **pixplayer**

lecteur **mejs**